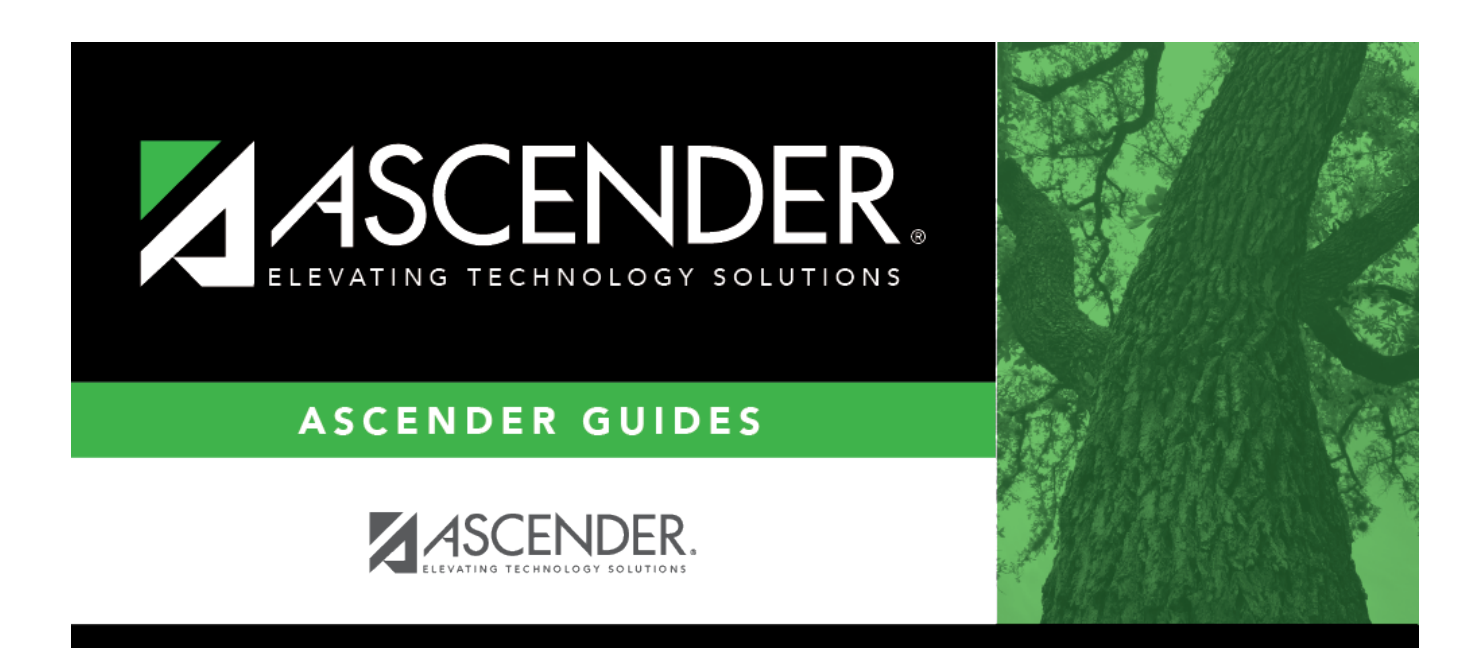

# **SHS0291 - Acanthosis Screening Due List**

## **Table of Contents**

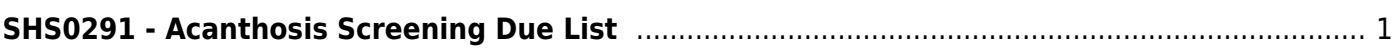

# <span id="page-4-0"></span>**SHS0291 - Acanthosis Screening Due List**

#### *Health > Reports > Health Reports > Screenings > SHS0291 - Acanthosis Screening Due List*

This report lists all students who are due for acanthosis nigricans screening for the current school year. A student is considered due for screening if he has not been screened since the first day of school.

## **Run the report:**

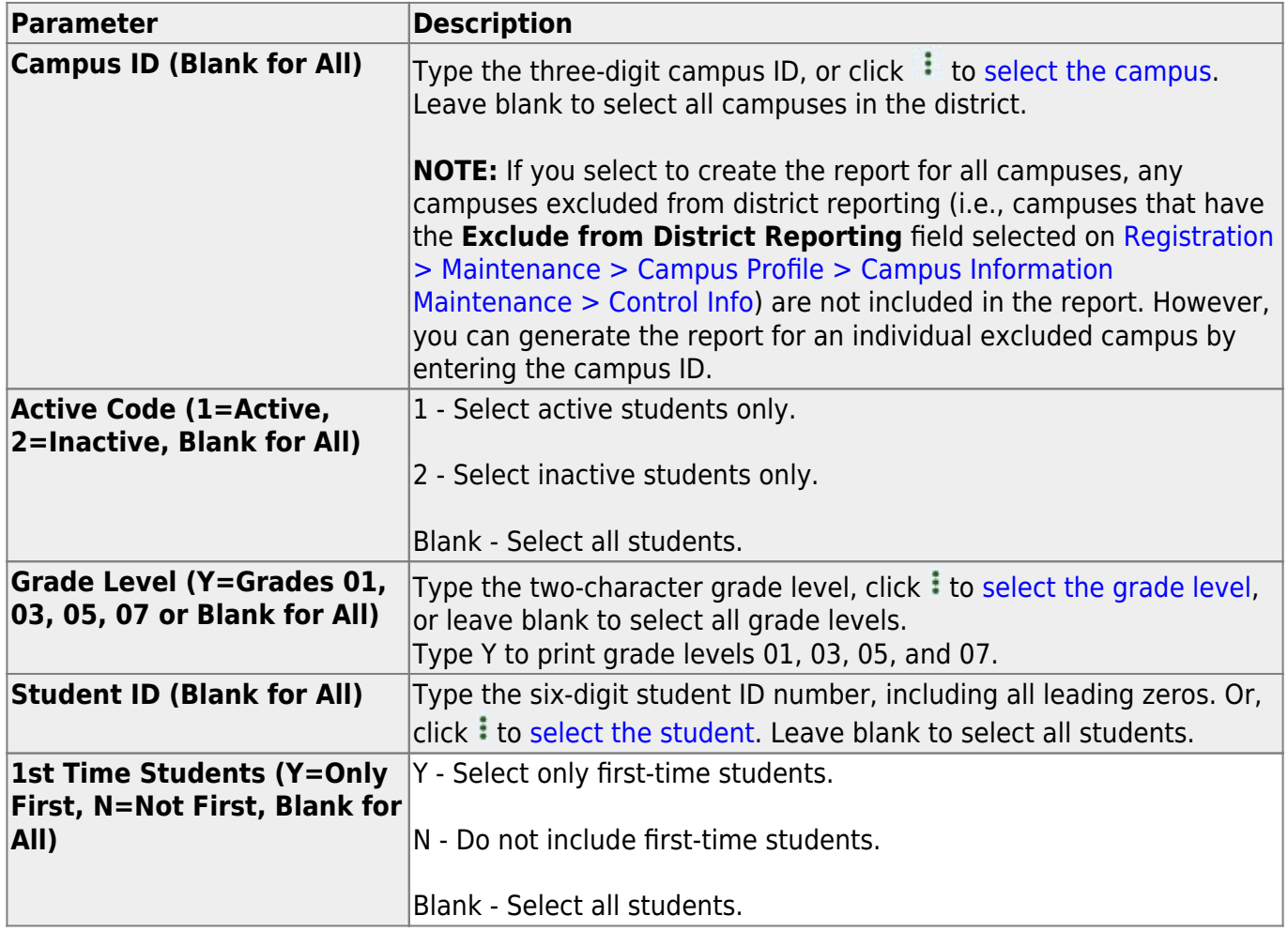

### **Other functions and features:**

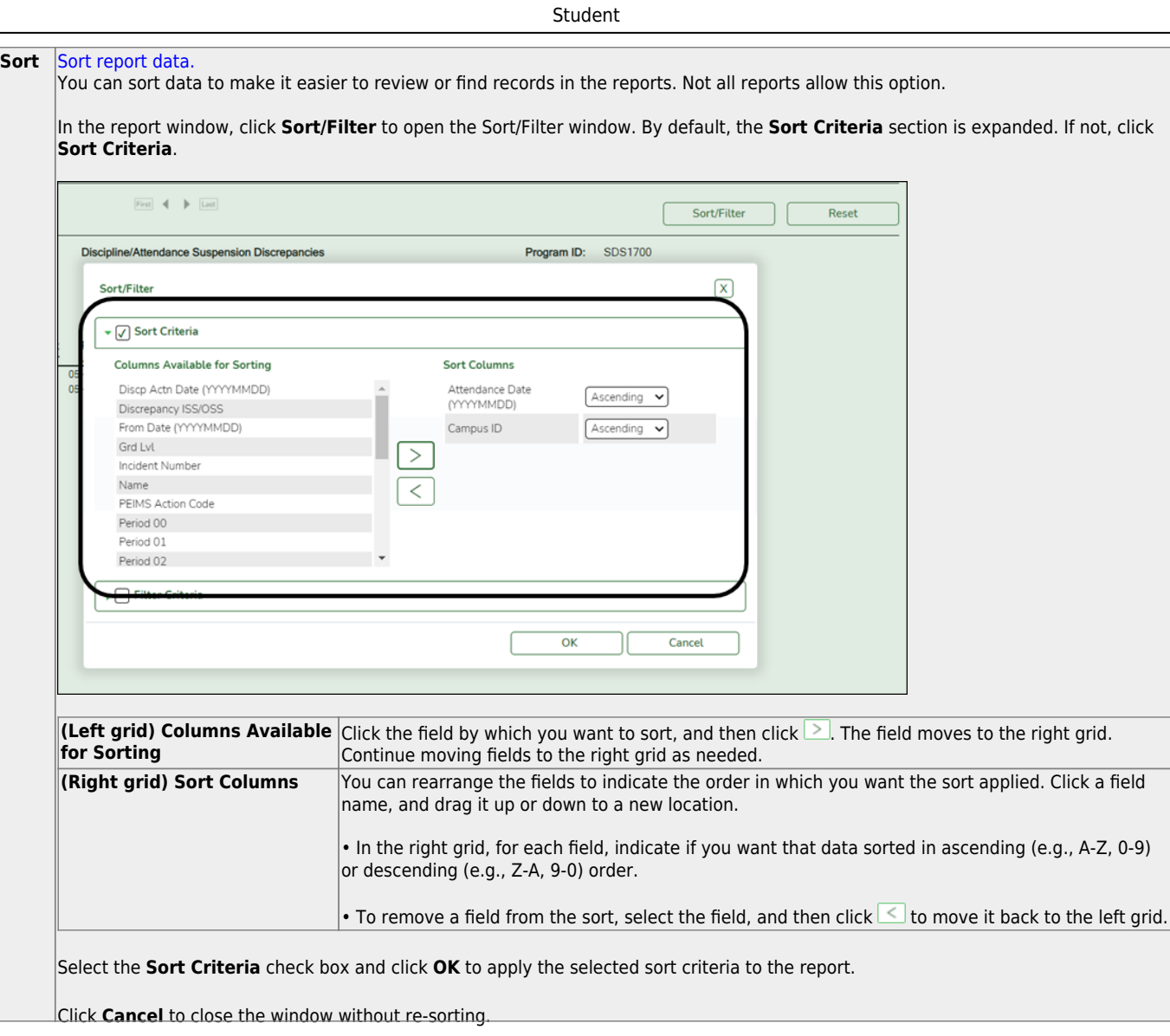

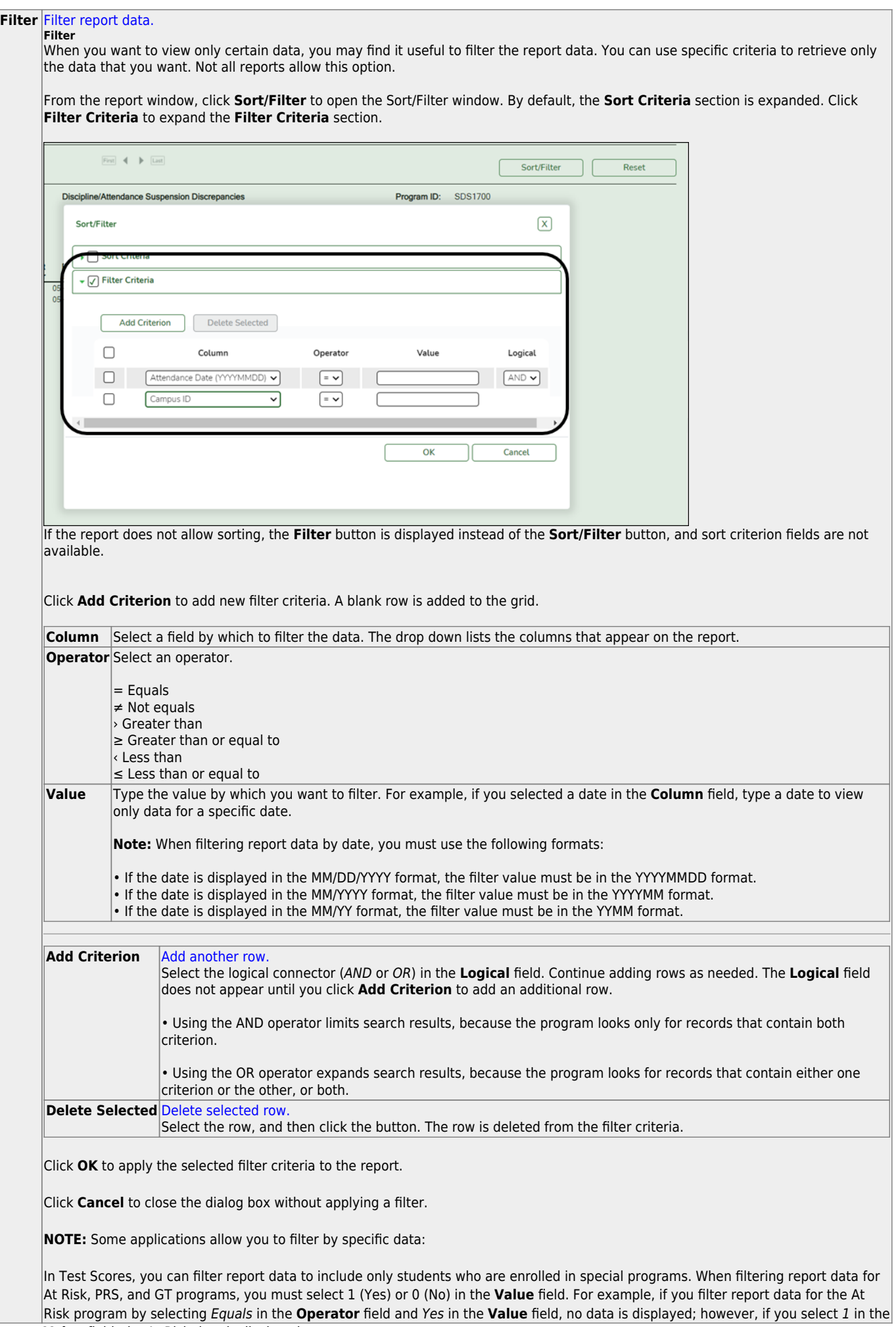

Student

#### Student

#### **Reset** [Reset report data.](#page--1-0)

Click to restore the report to the original view, removing all sorting and filtering that has been applied.

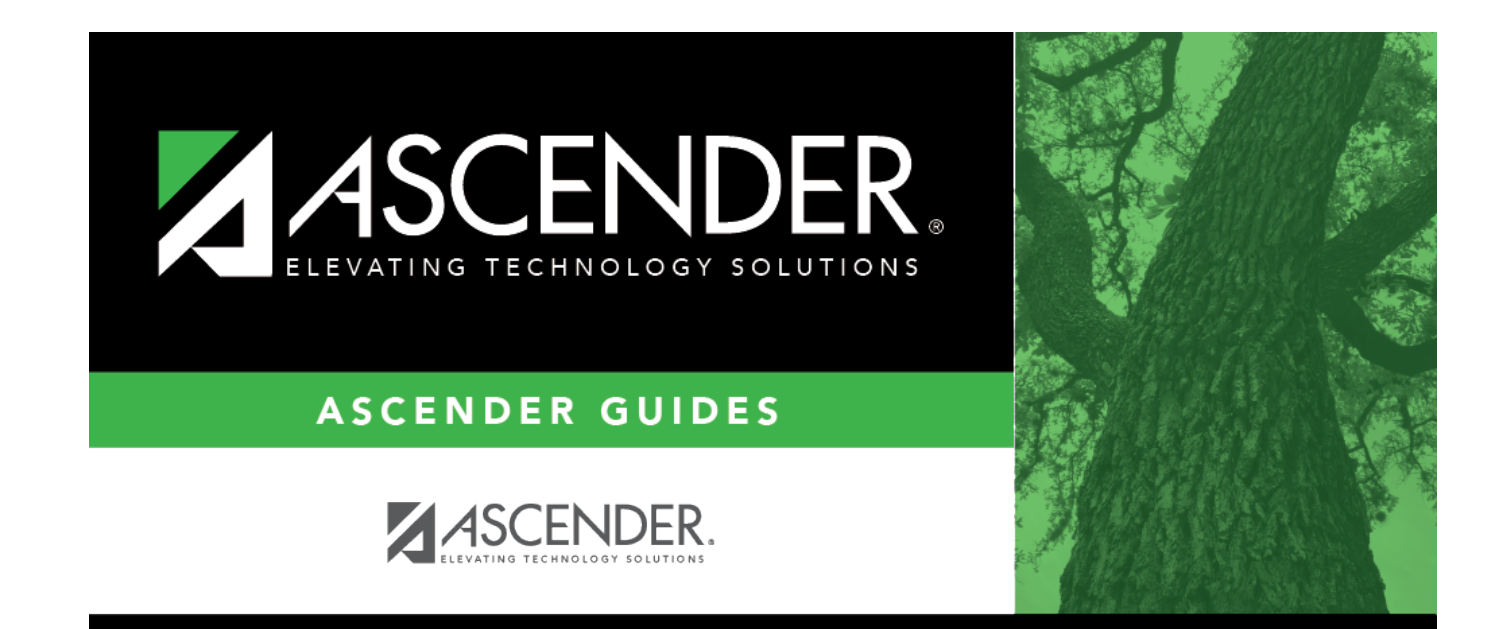

# **Back Cover**